# How to statistically distinguish several distributions?

KRUSKAL WALLIS TEST

MARION VILLENAVE - 17 NOVEMBER 2017 - MCMC COFFEE

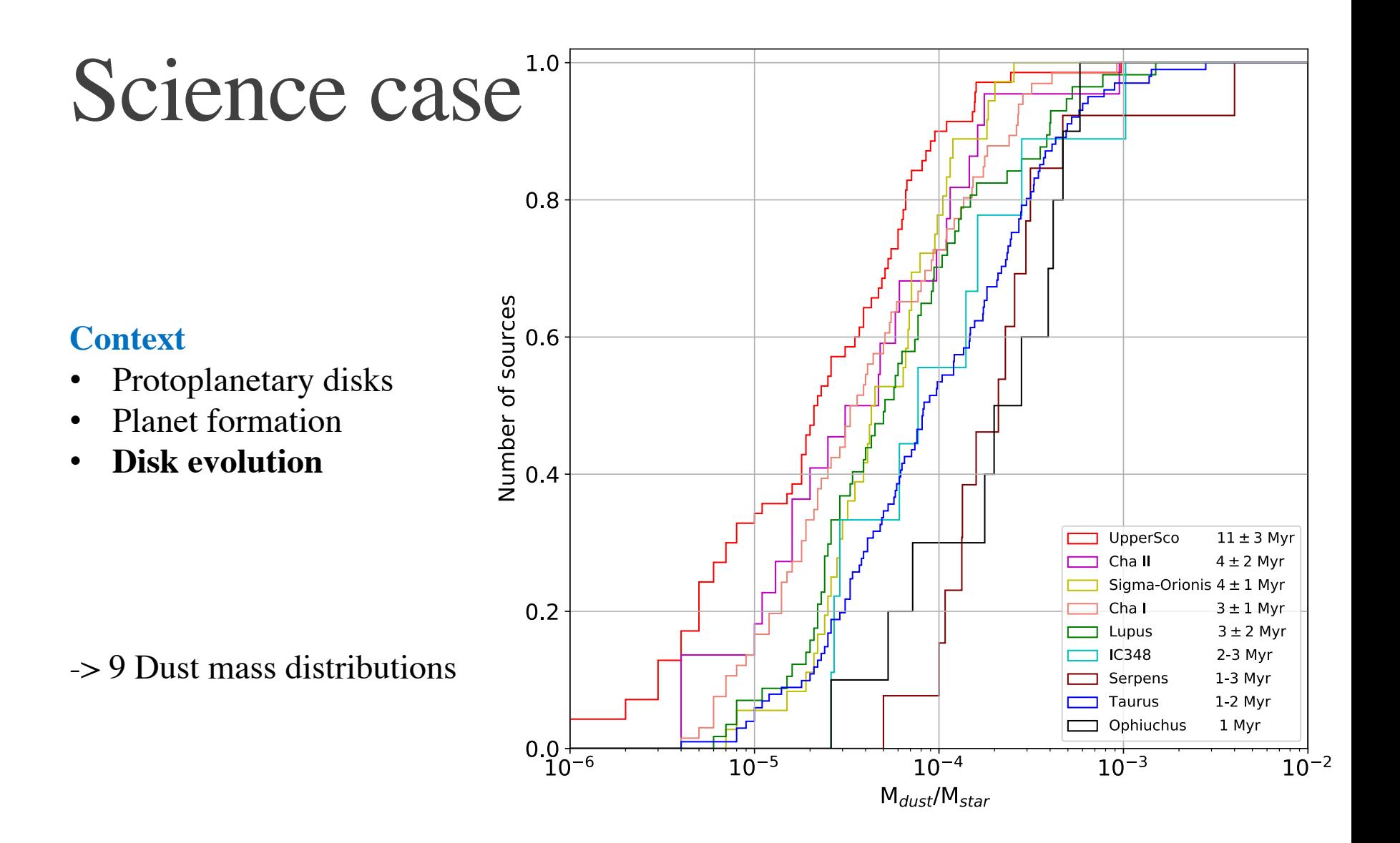

### **Are those regions statistically distinct from each other ?**

- Testing for differences between several independent groups
- Testing if samples come from the same population or if at least one come from a different population
- Alternative to ANOVA test :
	- When data don't come from a normal distribution
	- No hypothesis on variances
- If 2 samples only :
	- equivalent to Mann-Whitney tests

- Non-parametric test :
	- Based on ranked data
- Hypothesis :
	- $H_0$ : All populations have the same **median** yield
	- Ha : Not all medians yields are equals

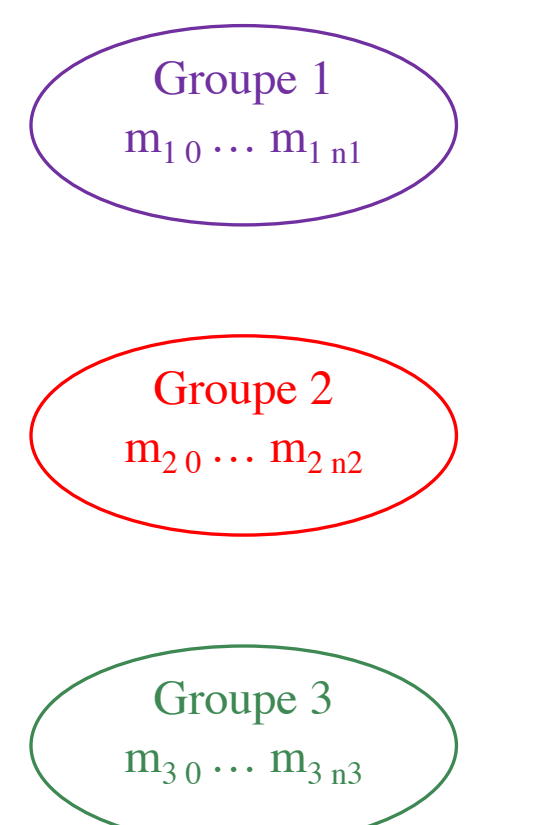

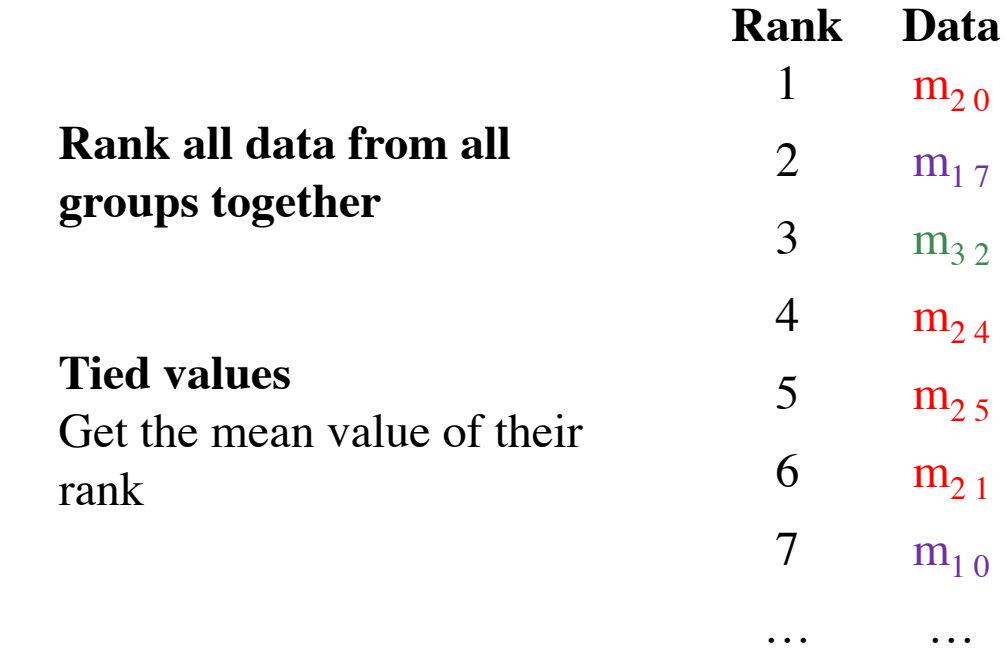

 $\bar{r_{i.}} =$ 

- $n_i$ Number of observations in group i
- *rij* Rank of observation j from group i
- $\sum_{j=0}^{n_i} r_{ij}$ *N* Total number of observations
	- $n_i$ Average rank of all observations in group i

Groupe 1  $m_{1,0} \ldots m_{1,n1}$ 

$$
\bar{r} = \frac{1}{2}(N+1)
$$
 Average of all  $r_{ij}$ 

$$
H = \frac{12}{N(N+1)} \sum_{groups} n_i r_i^2 - 3(N+1)
$$

Groupe 2  $m_{2\,0} \ldots m_{2\,n2}$ 

Groupe 3  $m_{3.0} \dots m_{3.03}$ 

### Calculating the associated p-value xlstat options

#### • **Assymptotic method**

p-value obtained from approximation of the law by a  $\chi^2$  law with g-1 degrees of freedom Reliable except if N small

#### • **Exact method**

Using the real H distribution Numerically intense

#### • **MC method**

Random ressampling and estimation of a confidence interval around p-value Better results for large number of simulations

## Interpretation

 $\alpha$  : critical value to interpret the test (usually 0.05)

- **p-value**  $\lt \alpha$  **:**  $H_0$  **rejected** Distributions are statistically different (large H)
- p-value  $> \alpha : H_0$  accepted Distributions are similar (smaller H)

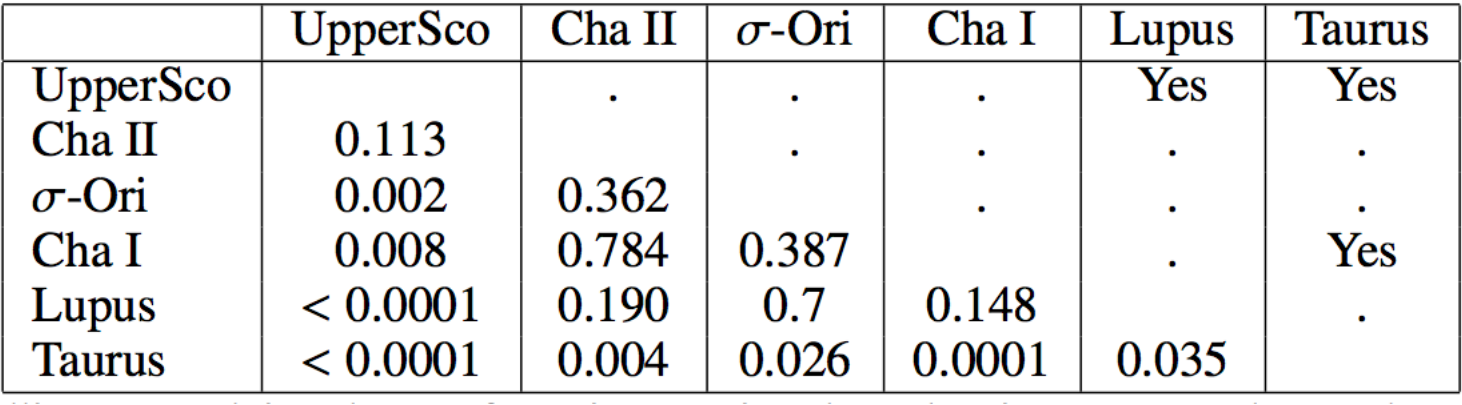

 $\alpha = 0.014$ 

## Bonferroni correction

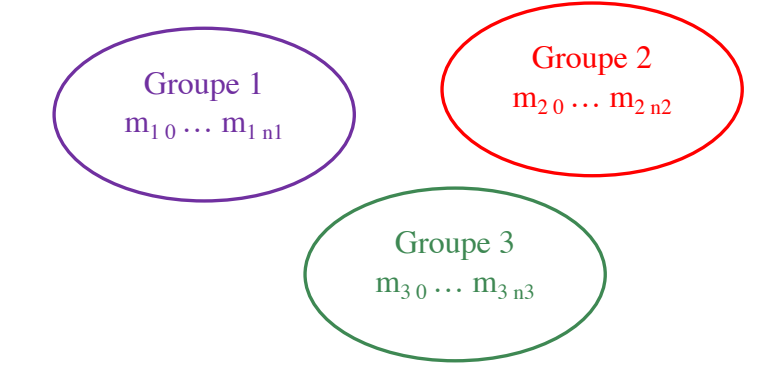

Probability of falsely rejecting null hypothesis increase with the number of samples compared (inflation of type I error)

 $\alpha_{\text{corrected}} = \alpha / \text{ nb of tests conducted}$ 

#### Example :

- For 4 regions
- Number of tests :  $3 + 2 + 1 = 6$
- So for  $\alpha = 0.05$ ,  $\alpha_{corrected} = 0.05/6 = 0.008$

Changes the interpretation of the results because we compare several samples all together

# Bibliography

**Original Article**  Use of Ranks in One-Criterion Variance Analysis W. H. Kruskal and W. A. Wallis, 1952 Journal of the American Statistical Association http://www.tandfonline.com/doi/abs/10.1080/01621459.1952.10483441

#### **Wikipedia**

https://en.wikipedia.org/wiki/Kruskal%E2%80%93Wallis\_oneway\_analysis\_of\_variance

### **Use the test ?**

#### **XLSTAT**

https://www.xlstat.com/en/solutions/features/kruskal-wallis-test

#### **Python**

scipy.stats.kruskal  $\rightarrow$  statistic  $+$  p-value for 2 or more distributions